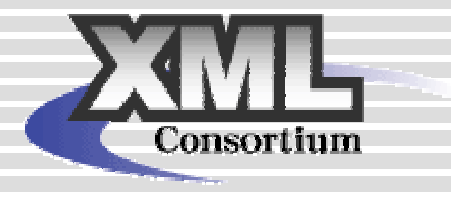

# XML Consortium XML Consortium

ークの Web Web Web マークスを使っている。

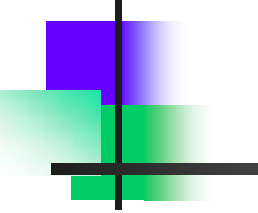

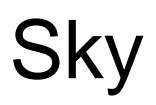

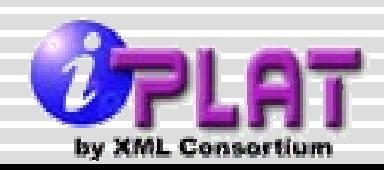

**op yri**

**2005,2006 All rights reserved.** 

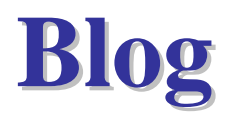

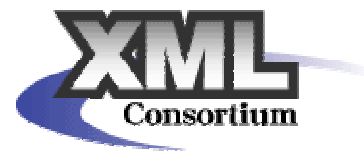

## **Blog**

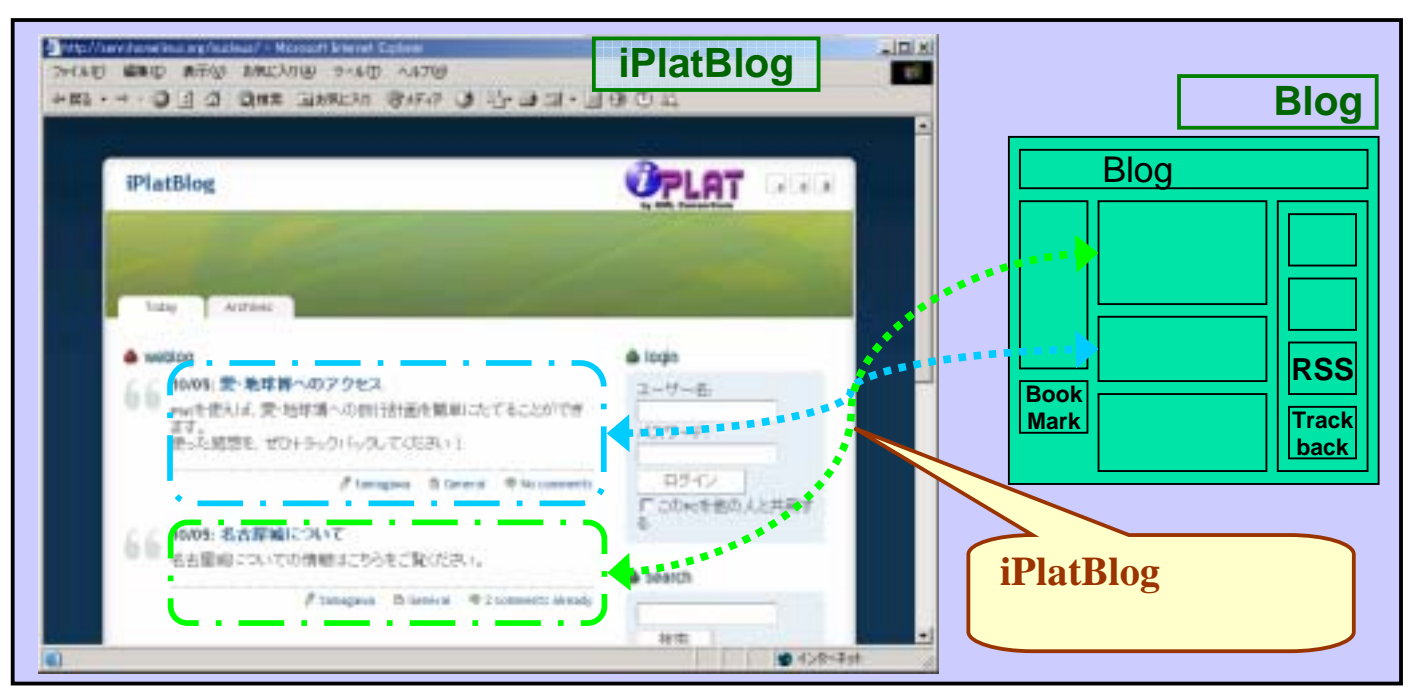

XML Consortium XML Consortium

KML Consortium

### **opyright © XML**コンソーシアム **2005,2006 All rights reserved. <sup>2</sup>**

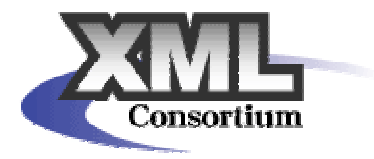

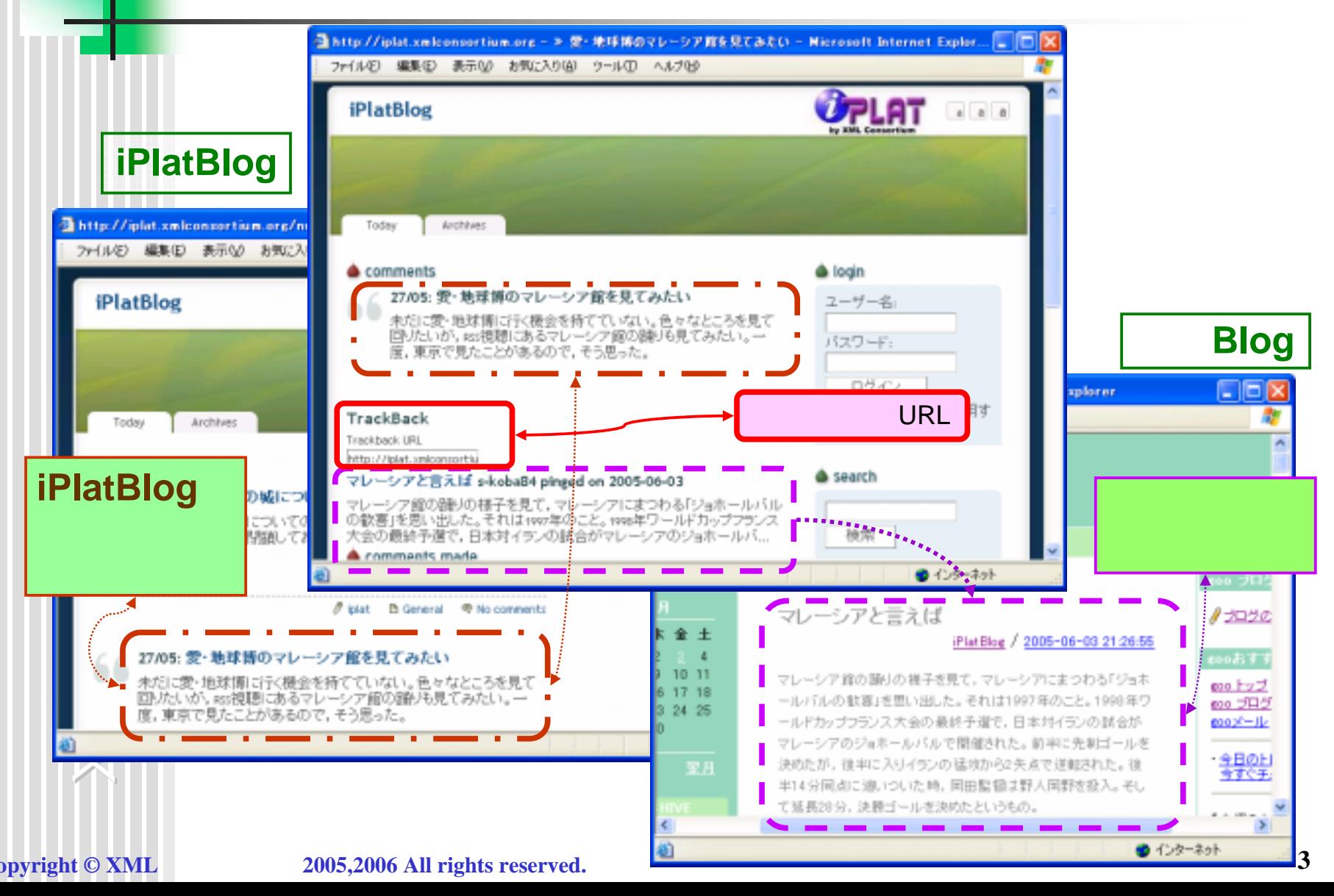

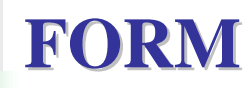

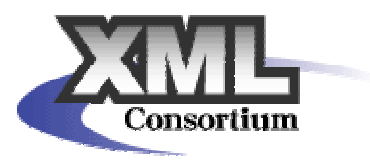

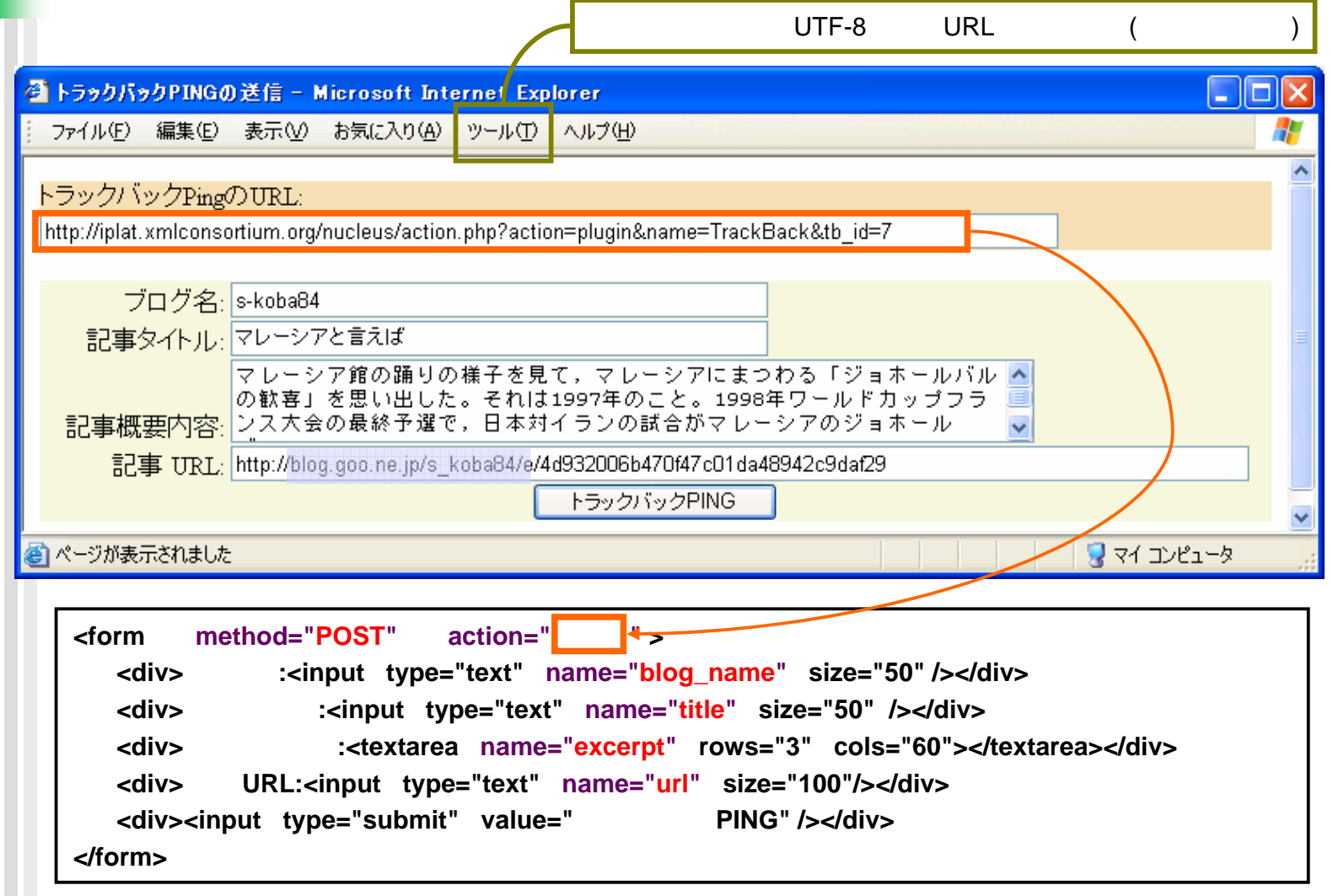

## **opyright © XML**  $\qquad \qquad 2005,2006$  All rights reserved.  $\qquad \qquad \qquad 4$

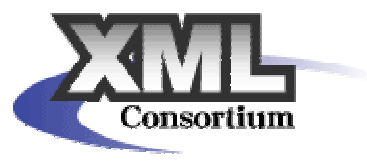

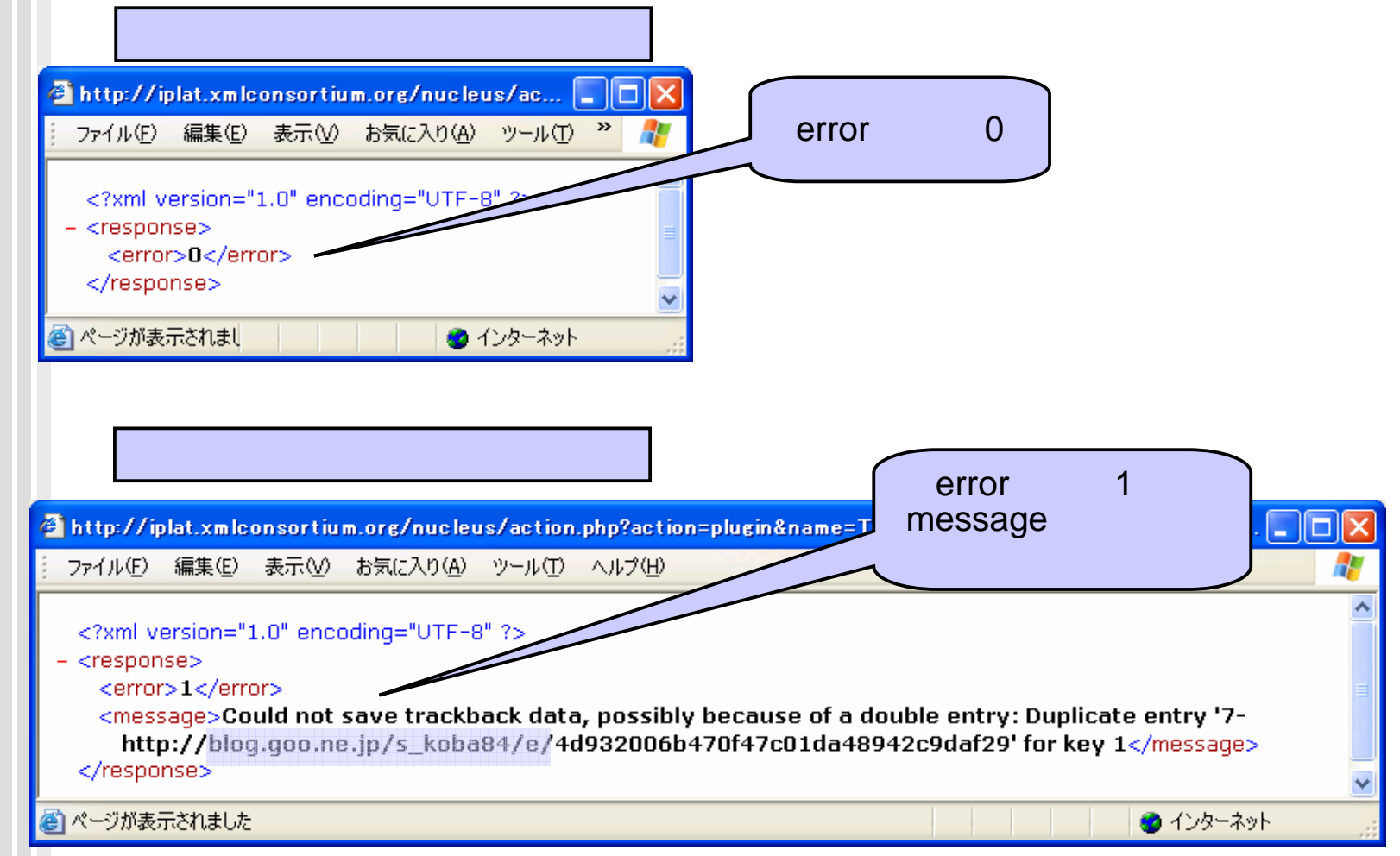

### **opyright © XML**  $2005,2006$  All rights reserved.

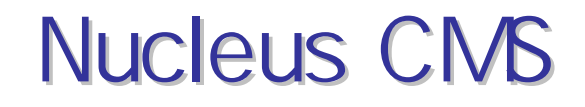

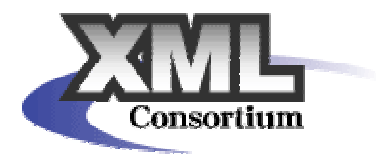

## $\mathbb{R}^3$  Blog/CMS  $\mathbb{R}^3$  http://www.nucleuscms.org/  $\mathbb{R}^2$ **DB** and the contract of the contract of the contract of the contract of the contract of the contract of the con

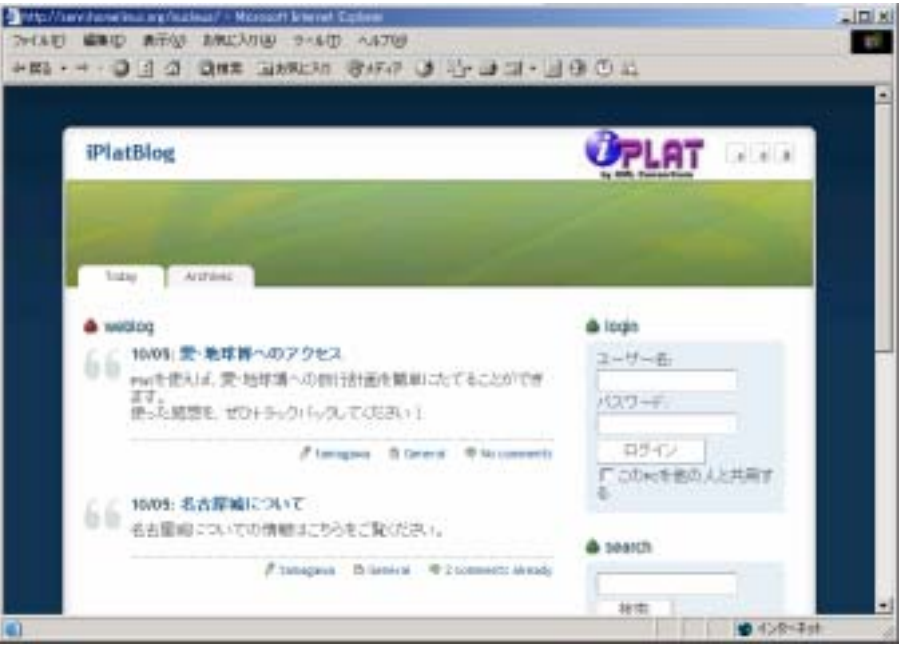

XML Consortium XML Consortium

**EFFICITIOSCIPS** 

 $\mathbb{R}^3$ 

**opyright © XML**コンソーシアム **2005,2006 All rights reserved. <sup>6</sup>**

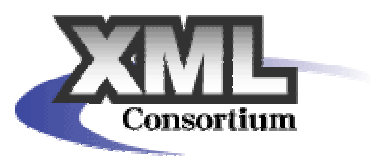

parse

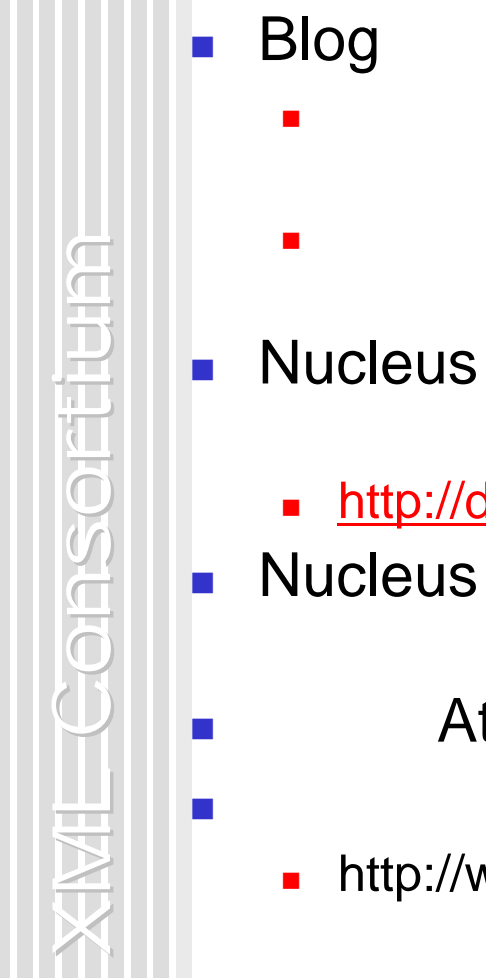

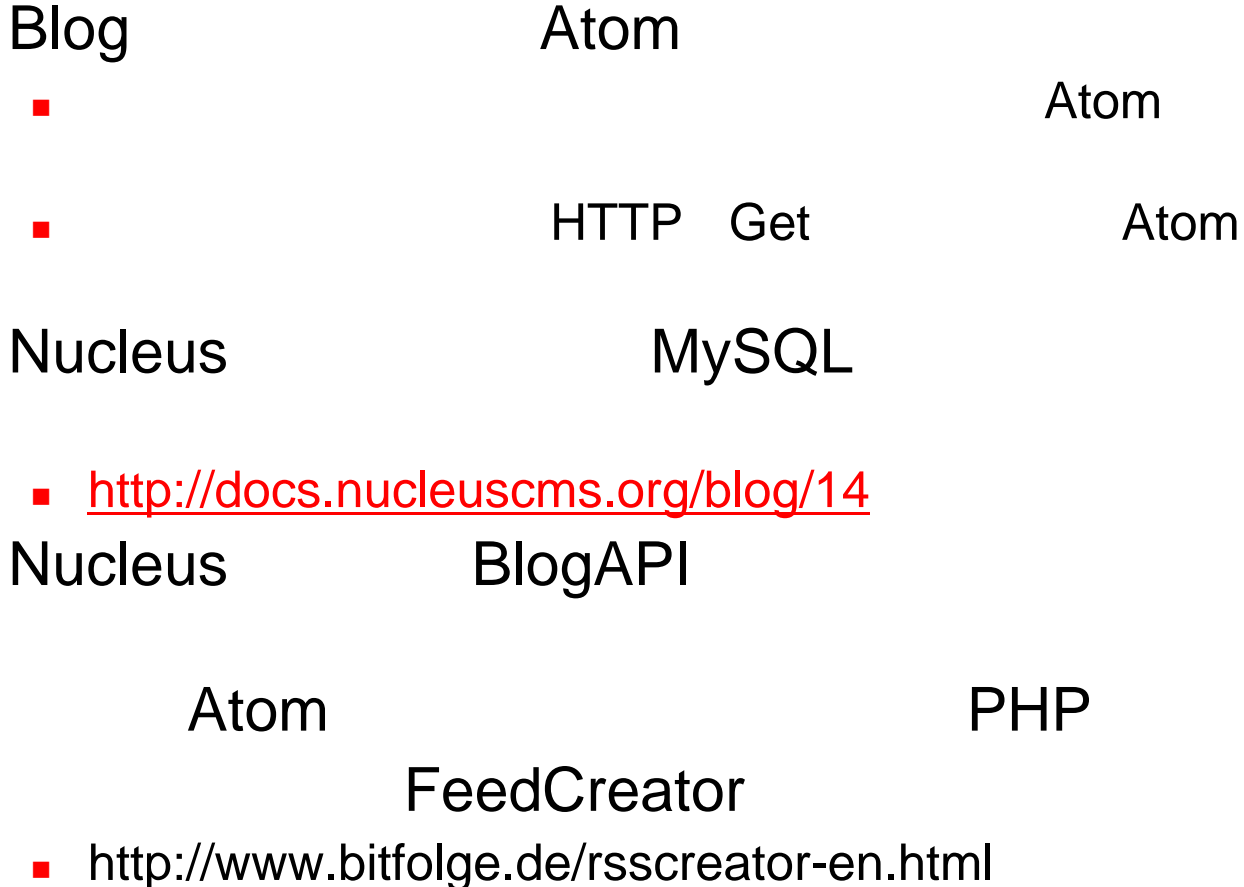

# Atom

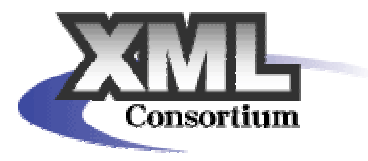

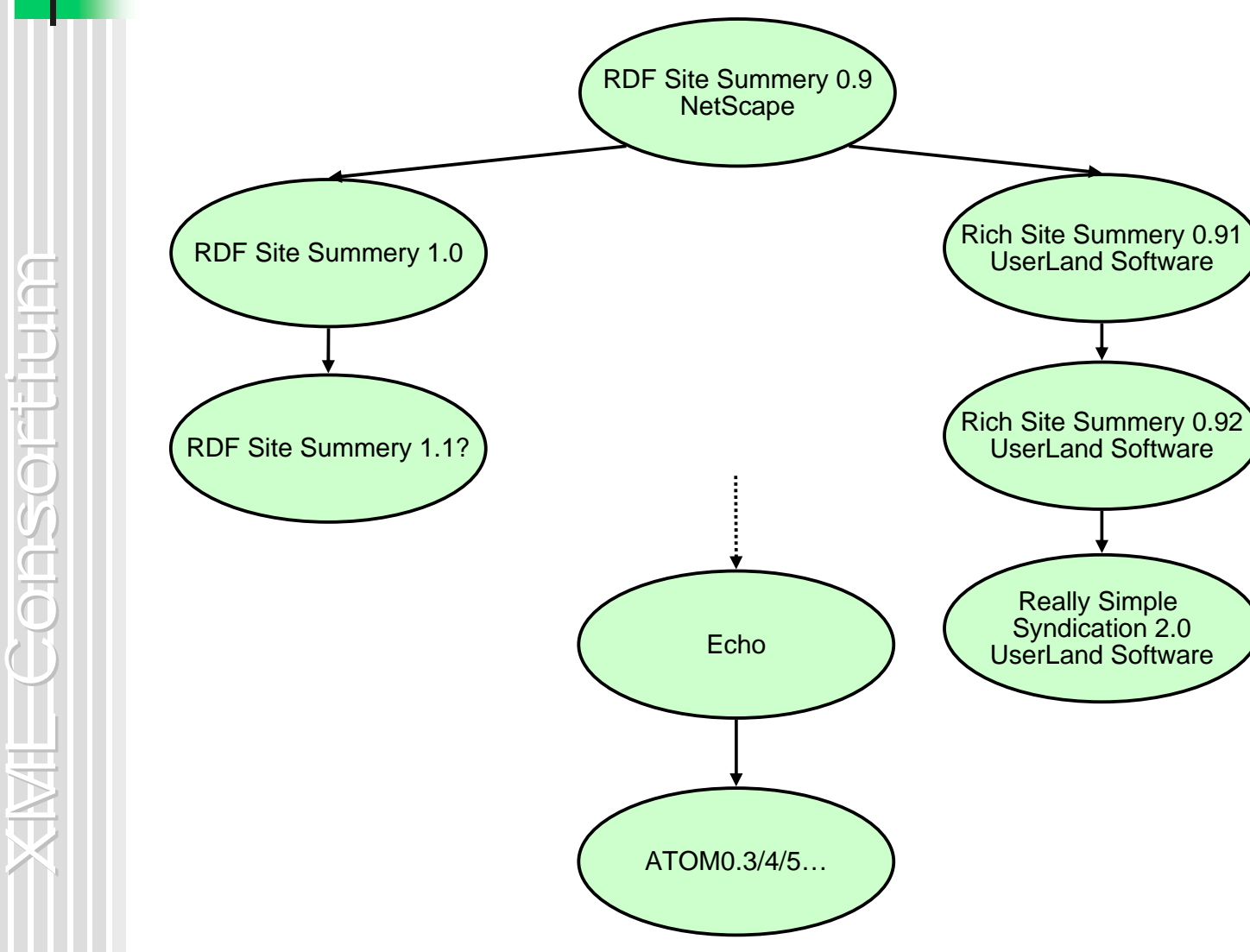

**opyright © XML**  $2005,2006$  All rights reserved.  $8$ 

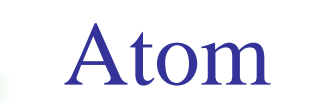

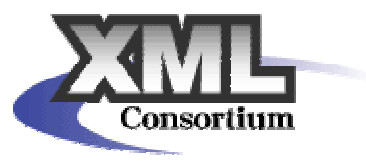

п **RSS** 

- **RSS** Really Simple
- П  $\blacksquare$ RSS1/2
- **■** Atom

П

ш

п

- П
- ) API  $\blacksquare$ xmlrpc API API

?

 $\blacksquare$ Atom Publishing Protocol

# Atom Syntax –

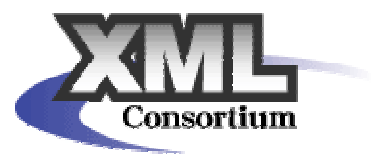

<?xml version="1.0" encoding="UTF-8"?> <feed version="draft-ietf-atompub-format-05:do not deploy" xmlns="http://purl.org/atom/ns#draft-ietf-atompub-format-05"> <head><title>Example Feed</title> <link href="http://example.org/"/> <updated>2003-12-13T18:30:02Z</updated> <author><name>John Doe</name></author></head><entry> <title>Atom-Powered Robots Run Amok</title><link href="http://example.org/2003/12/13/atom03"/> <id>vemmi://example.org/2003/32397</id> <updated>2003-12-13T18:30:02Z</updated> </entry> </feed>

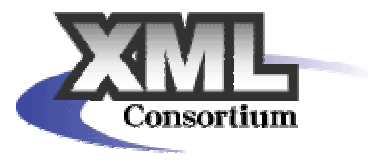

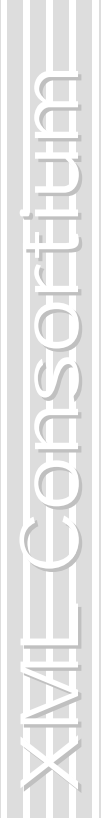

**COL** 

г

п

П

П

 $\blacksquare$ 

 $\blacksquare$ 

XML

**opyright © XML 2005,2006 All rights reserved. 11**